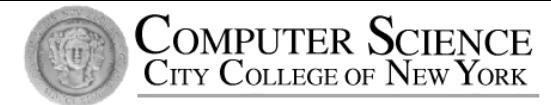

## CSC212 Data Structure - Section FG

#### Lecture 20

Hashing 

Instructor: Feng HU Department of Computer Science City College of New York

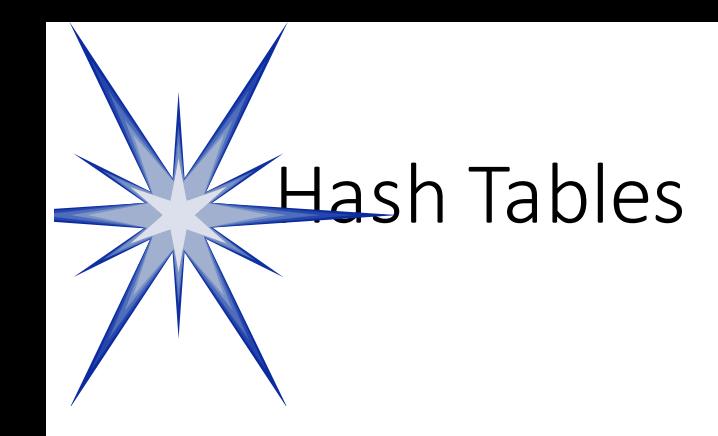

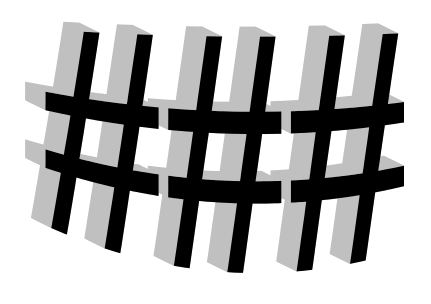

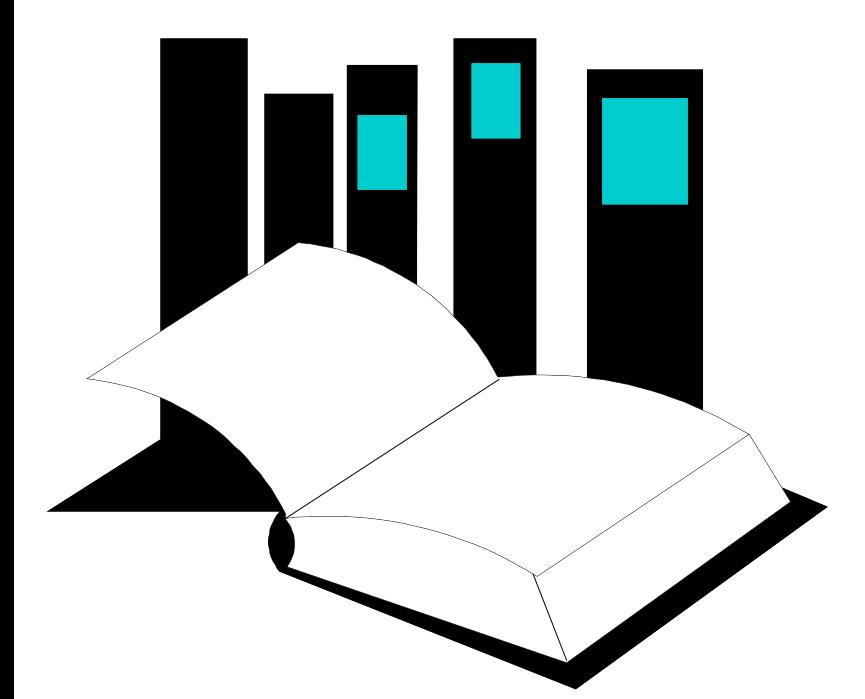

**Data Structures and Other Objects Using C**+

- Chapter 12 discusses several ways of storing information in an array, and later searching for the information.
- Hash tables are a common approach to the storing/searching problem.
- This presentation introduces<br>hash tables.

#### What is a Hash Table ?

- The simplest kind of hash table is an array of records.
- This example has 701 records.

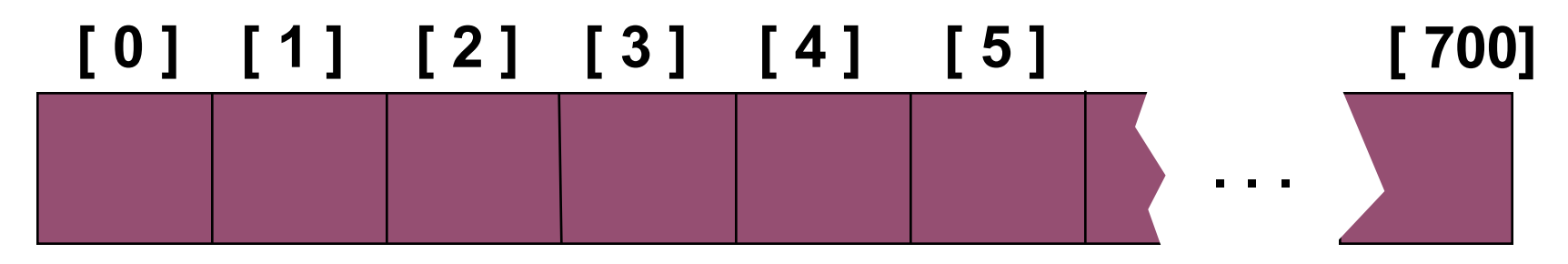

**An array of records**

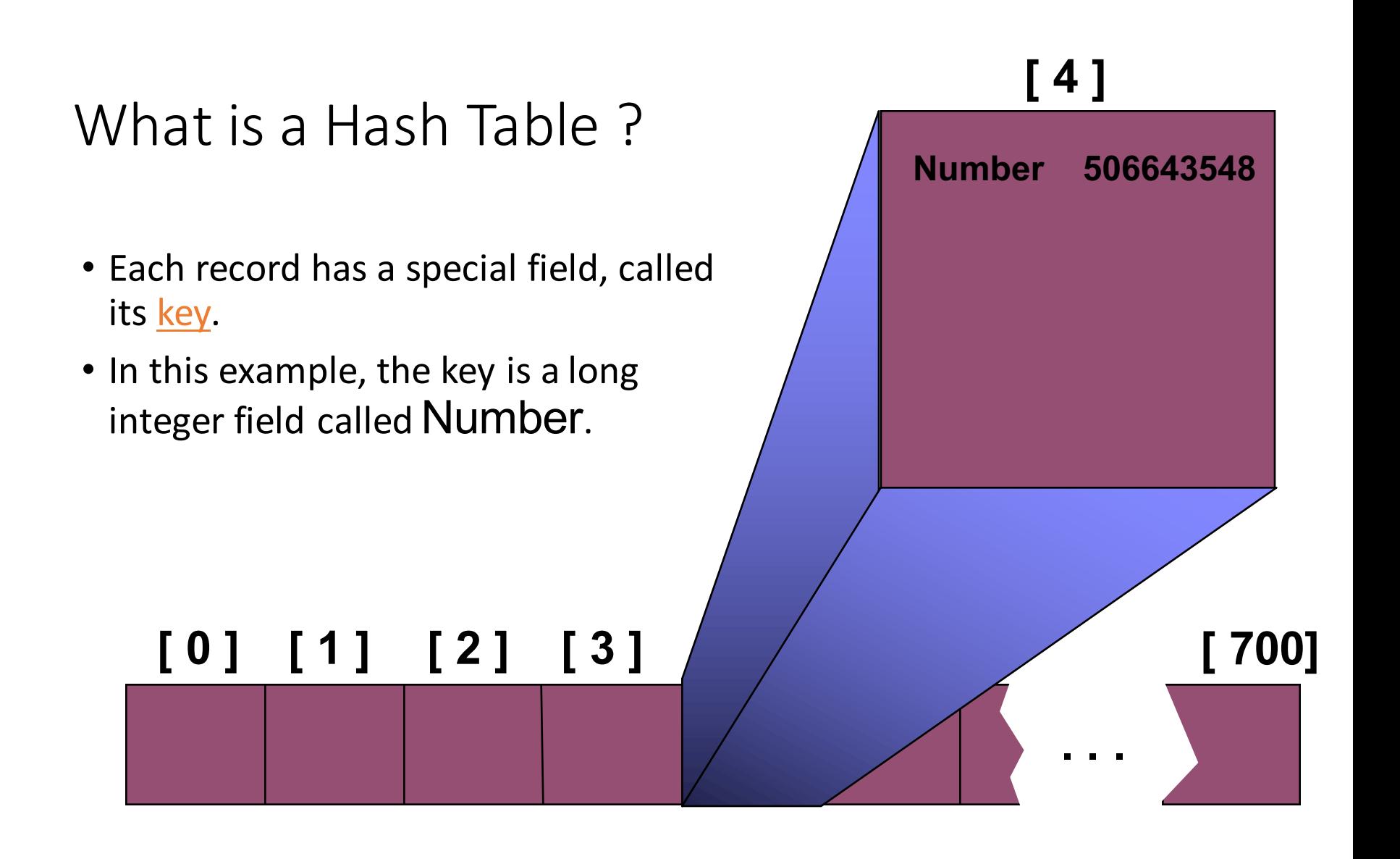

### **[ 4 ]**

# What is a Hash Table ? • The number might be a person's identification number, and the rest of the record has information about the person. **[ 0 ] [ 1 ] [ 2 ] [ 3 ] [ 4 ] [ 5 ] . . . [ 700] Number 506643548**

#### What is a Hash Table ?

• When a hash table is in use, some spots contain valid records, and other spots are "empty".

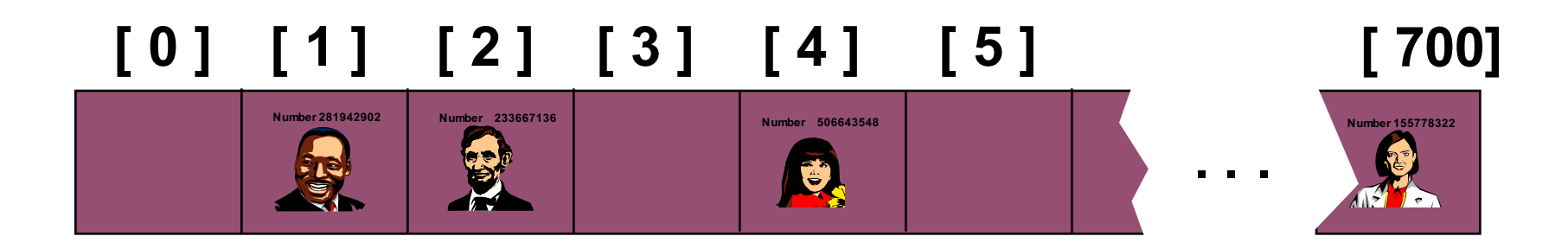

- In order to insert a new record, the **key** must somehow be **converted to** an array **index**.
- The index is called the **hash value** of the key.

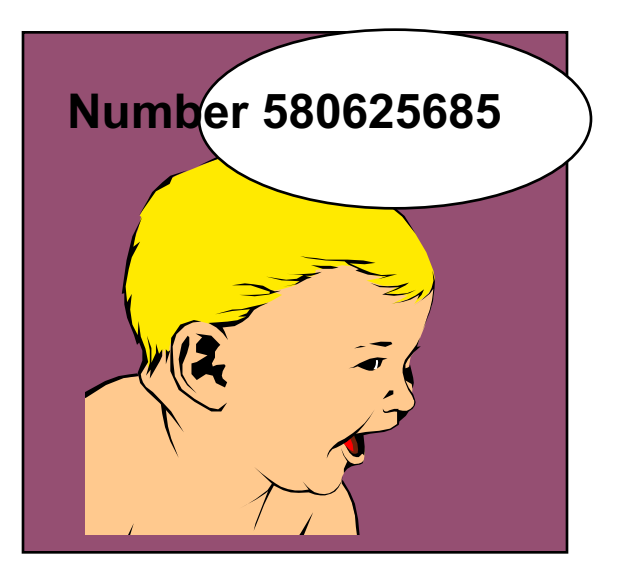

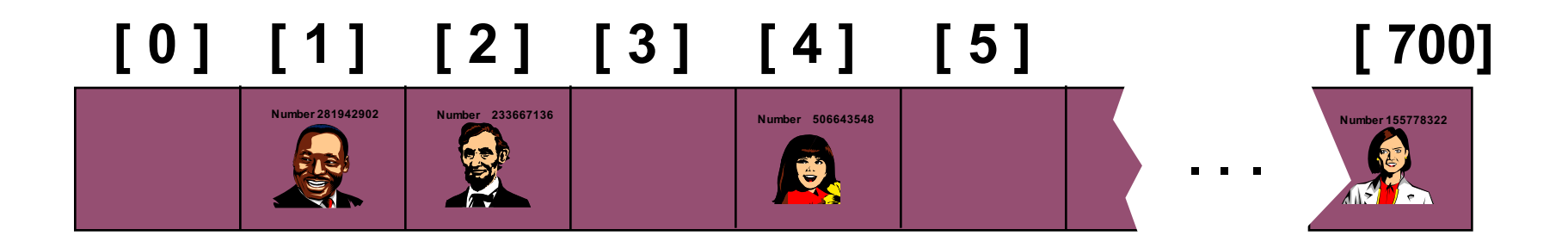

• Typical way to create a hash value:

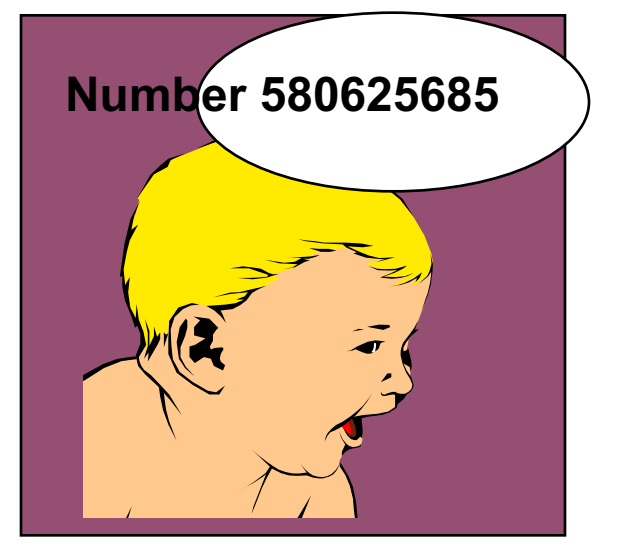

#### **(Number mod 701)**

*What is (580625685 mod 701) ?*

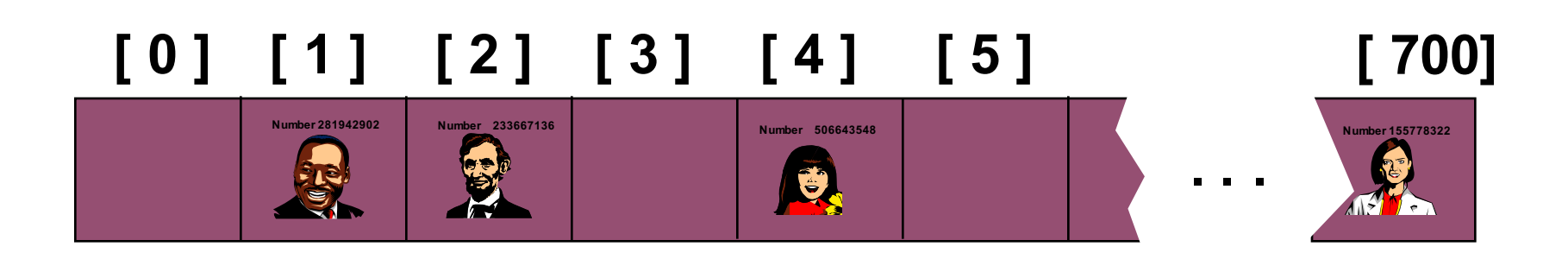

• Typical way to create a hash value:

#### **(Number mod 701)**

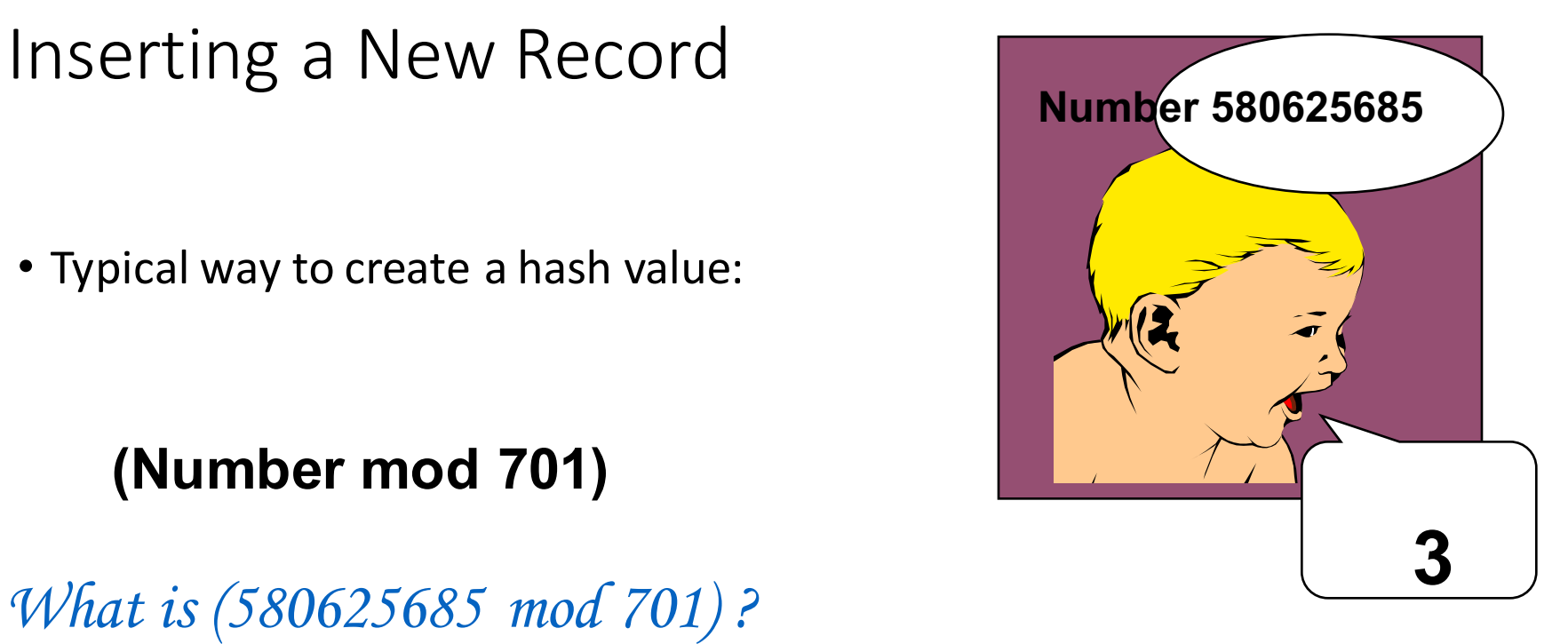

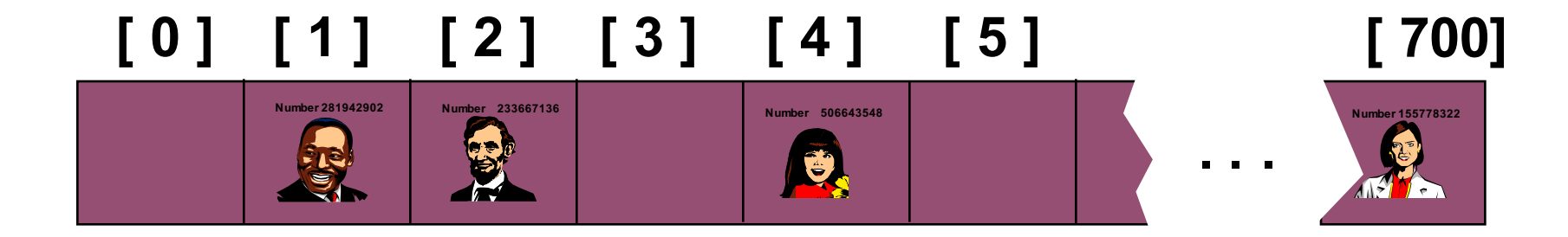

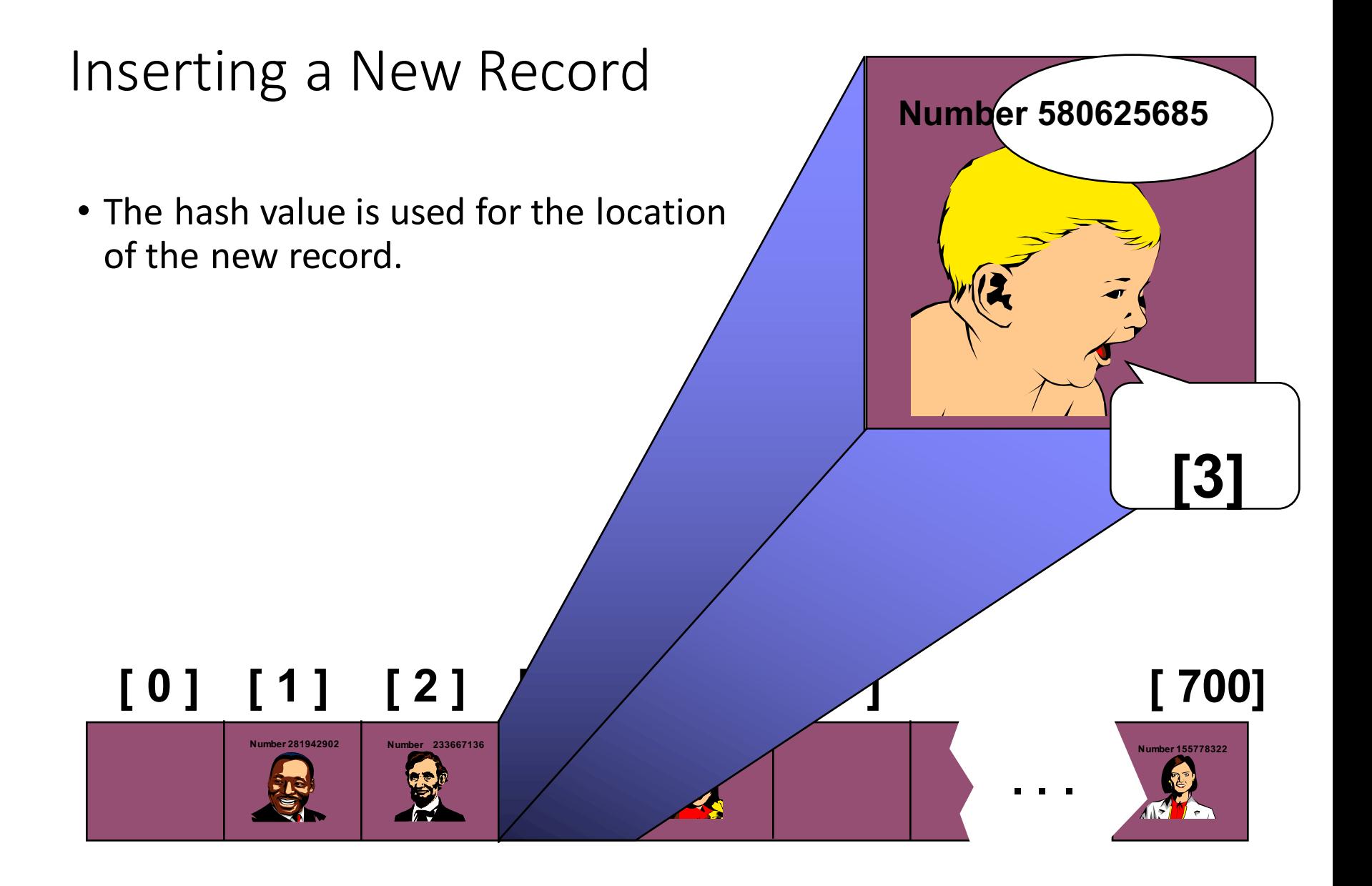

• The hash value is used for the location of the new record.

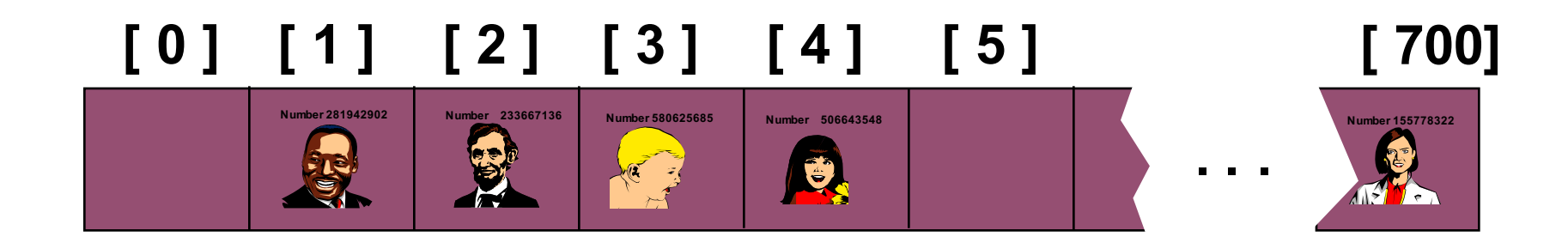

• Here is another new record to insert, with a hash value of 2.

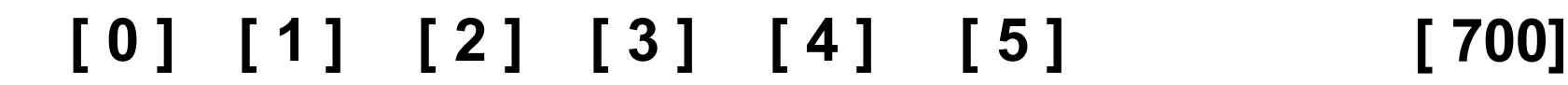

**Number 580625685**<br> **All School School School School School School School School School School School School School School School School School School School School School School School School School School School School S** 

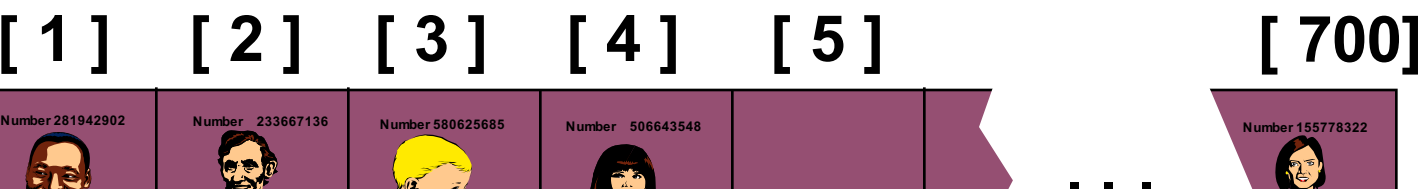

**My hash**

**value is [2].**

**Number 701466868**

 $\epsilon_{\rm m}$ 

• Here is another new record to insert, with a hash value of 2.

When a collision occurs,<br>
value is [2]. **move forward until you find an empty spot.**

# **[ 0 ] [ 1 ] [ 2 ] [ 3 ] [ 4 ] [ 5 ] [ 700]**

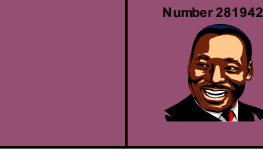

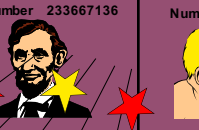

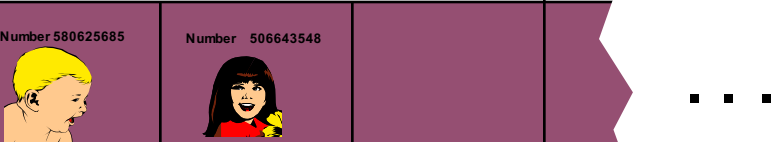

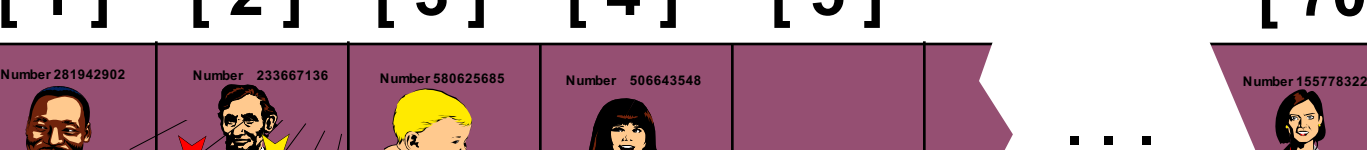

**Number 701466868**

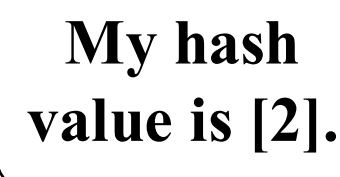

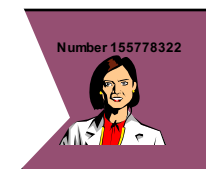

• This is called a **collision**, because there is already another valid record at [2].

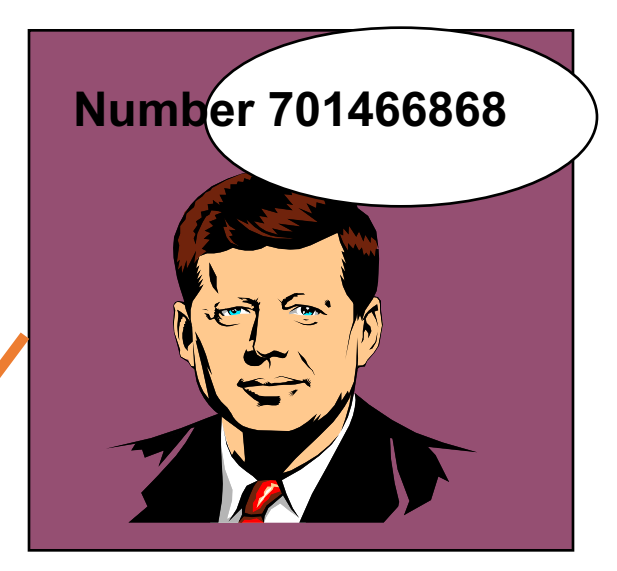

**When a collision occurs, move forward until you find an empty spot.**

# **[ 0 ] [ 1 ] [ 2 ] [ 3 ] [ 4 ] [ 5 ] [ 700]**

**Number 580625685**<br> **All School School School School School School School School School School School School School School School School School School School School School School School School School School School School S** 

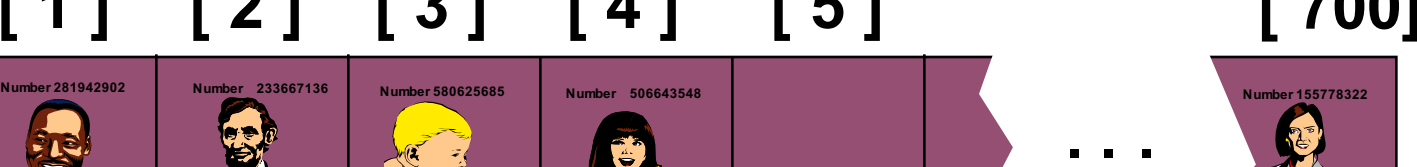

• This is called a **collision**, because there is already another valid record at [2].

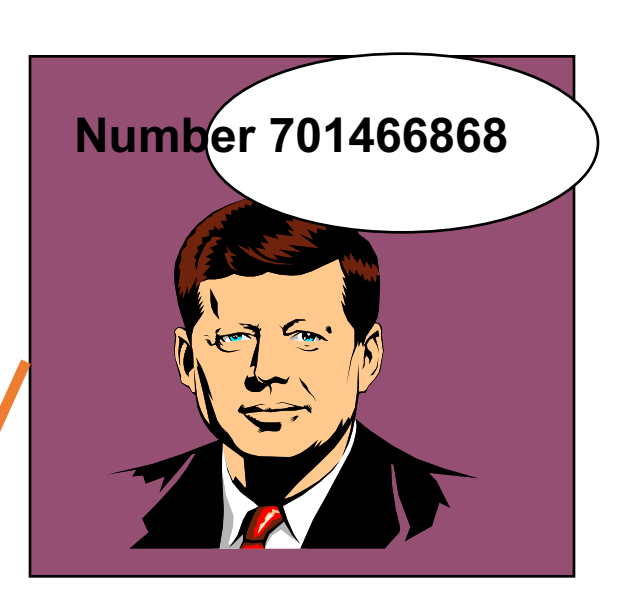

**When a collision occurs, move forward until you find an empty spot.**

# **[ 0 ] [ 1 ] [ 2 ] [ 3 ] [ 4 ] [ 5 ] [ 700]**

**Number 580625685**<br> **All School School School School School School School School School School School School School School School School School School School School School School School School School School School School S** 

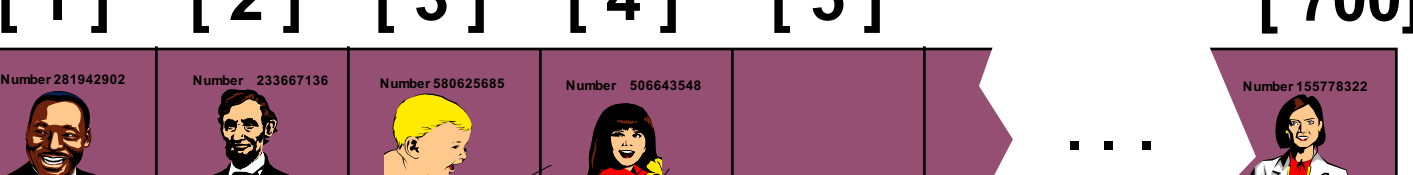

• This is called a **collision**, because there is already another valid record at [2].

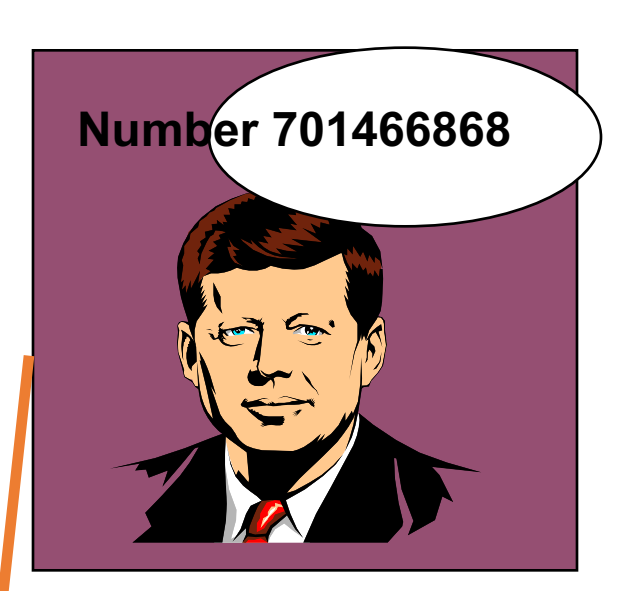

**When a collision occurs, move forward until you find an empty spot.**

### **[ 0 ] [ 1 ] [ 2 ] [ 3 ] [ 4 ] [ 5 ] [ 700]**

**Number 580625685**<br> **All School School School School School School School School School School School School School School School School School School School School School School School School School School School School S** 

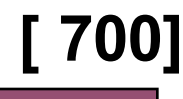

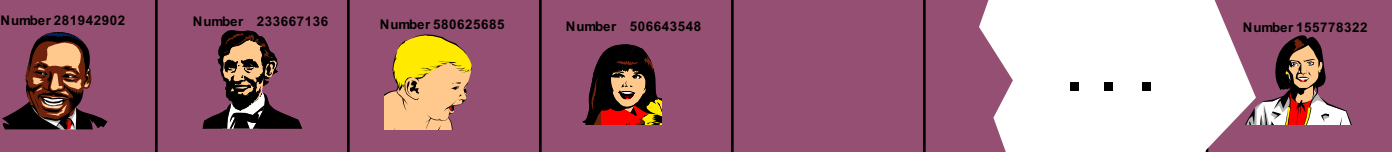

• This is called a **collision**, because there is already another valid record at [2].

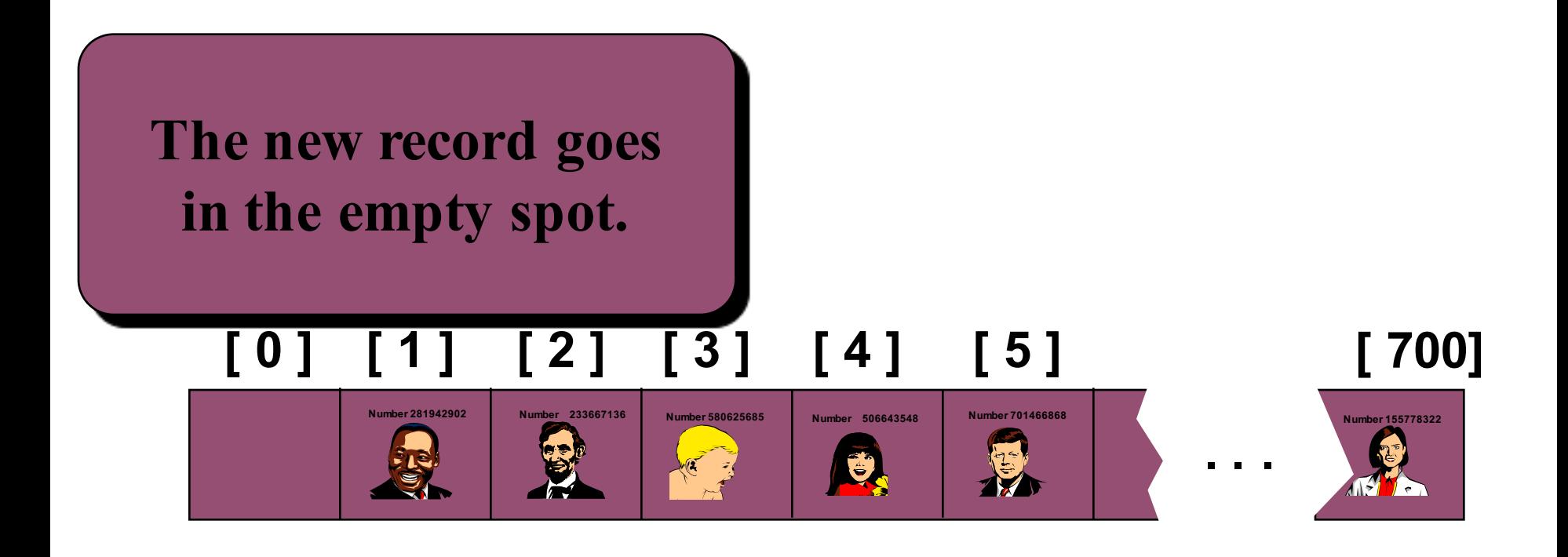

#### A Quiz

*Where would you be placed in this table, if there is no collision? Use your social security number or some other favorite number.*

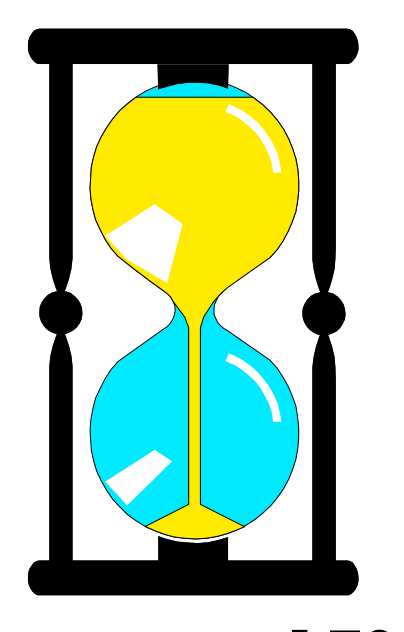

**. . .**

#### **[ 0 ] [ 1 ] [ 2 ] [ 3 ] [ 4 ] [ 5 ] [ 700]**

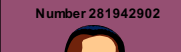

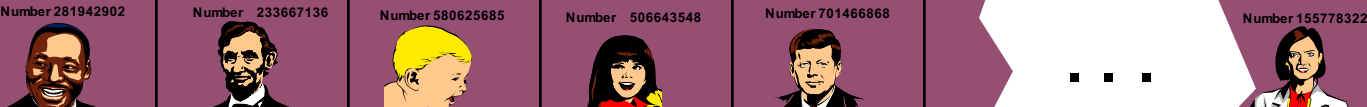

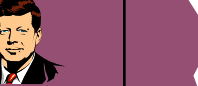

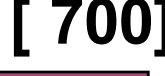

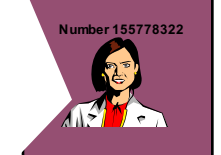

# Another Kind of Collision

*Where would you be placed in this table, if there is no collision? Use your social security number or some other favorite number.*

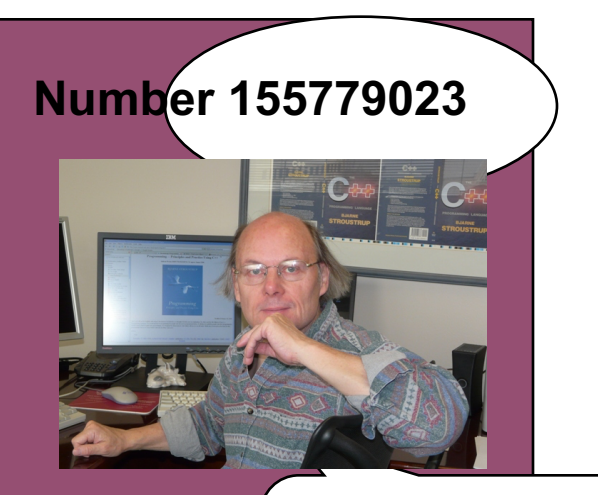

**My hash value is [700].**

#### **[ 0 ] [ 1 ] [ 2 ] [ 3 ] [ 4 ] [ 5 ] [ 700]**

**Number 506643548 Number 281942902 Number 233667136 Number 580625685 Number 155778322 Number 701466868**

Q

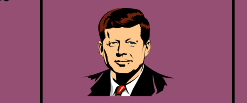

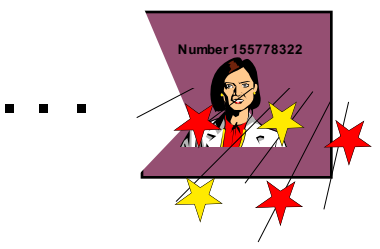

# Another Kind of Collision

*Where would you be placed in this table, if there is no collision? Use your social security number or some other favorite number.*

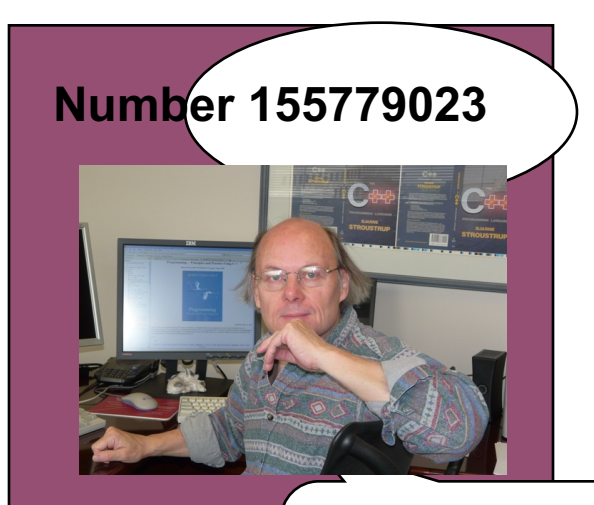

**My hash value is [700].**

### **[ 0 ] [ 1 ] [ 2 ] [ 3 ] [ 4 ] [ 5 ] [ 700]**

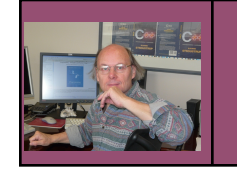

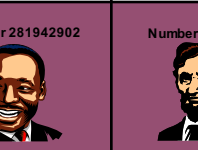

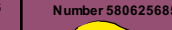

**Number 506643548 Number 281942902 Number 233667136 Number 580625685 Number 155778322 Number 701466868**

Ú

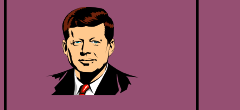

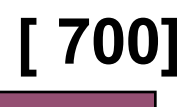

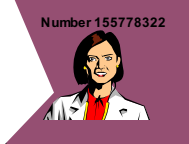

**. . .**

• The data that's attached to a key can be found fairly quickly.

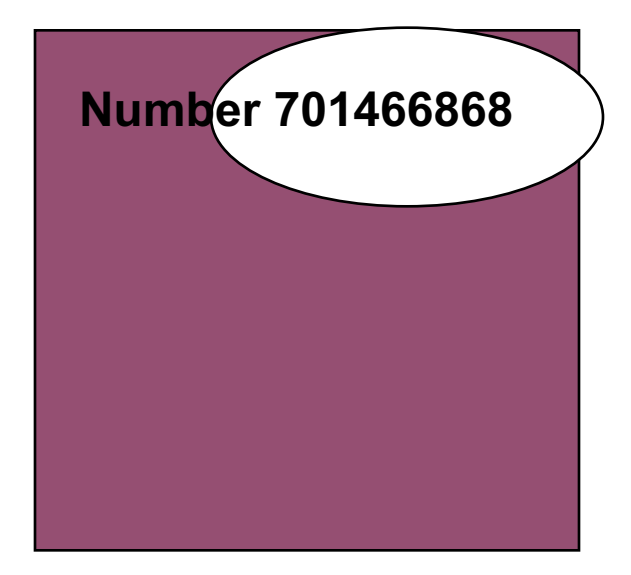

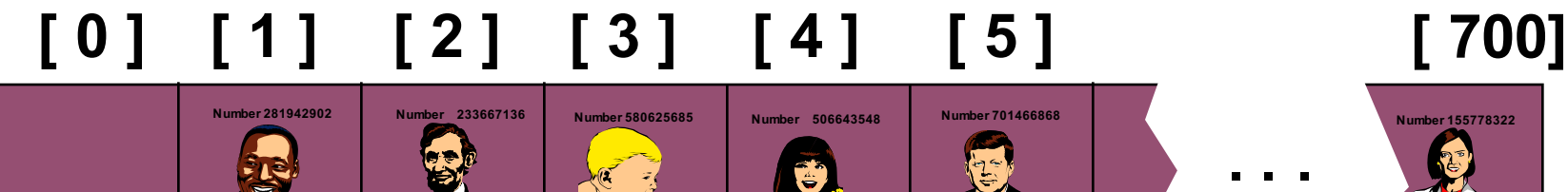

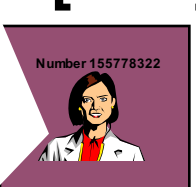

- Calculate the hash value.
- Check that location of the array for the key.

**Not me.**

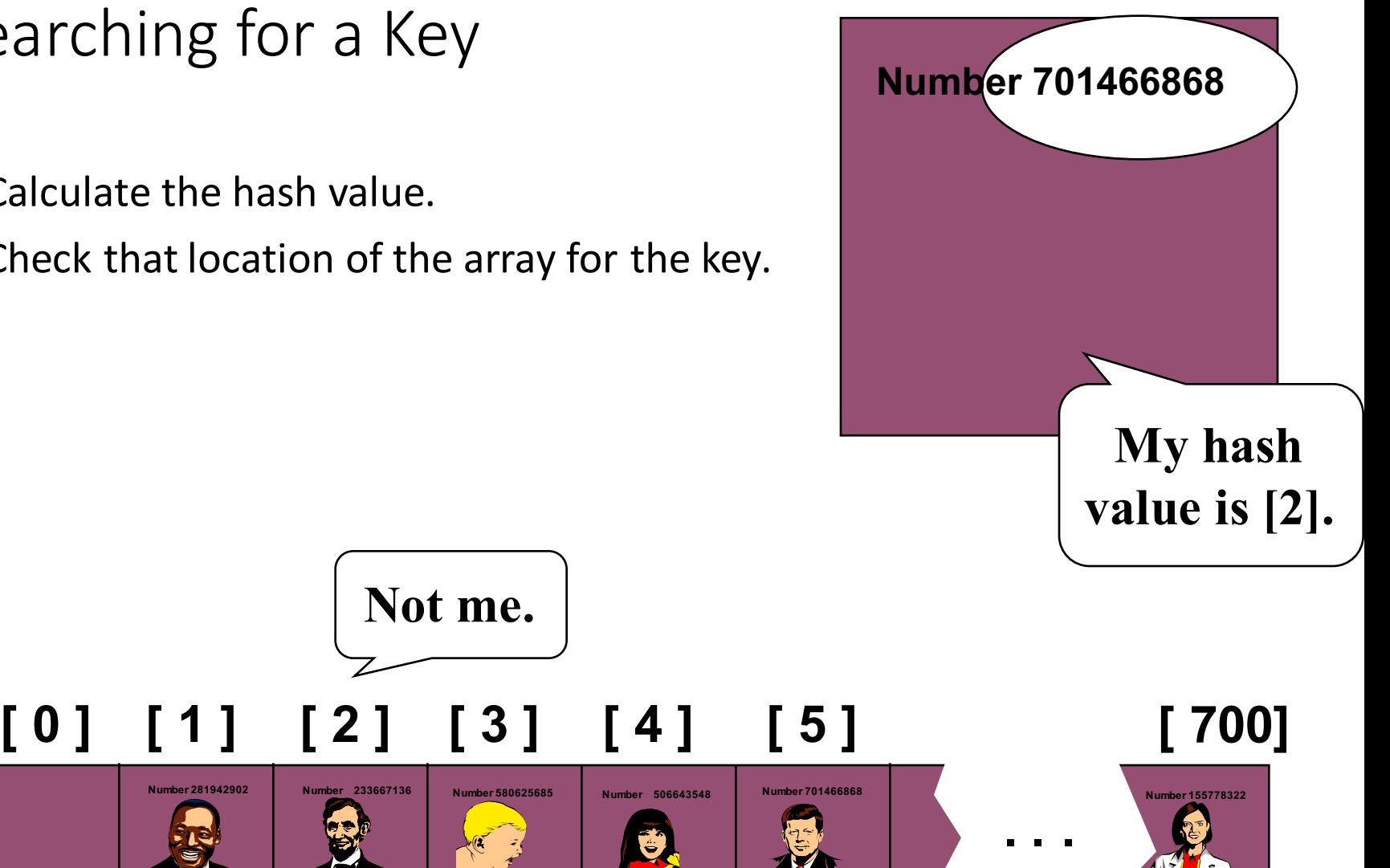

• Keep moving forward until you find the key, or you reach an empty spot.

**Not me.**

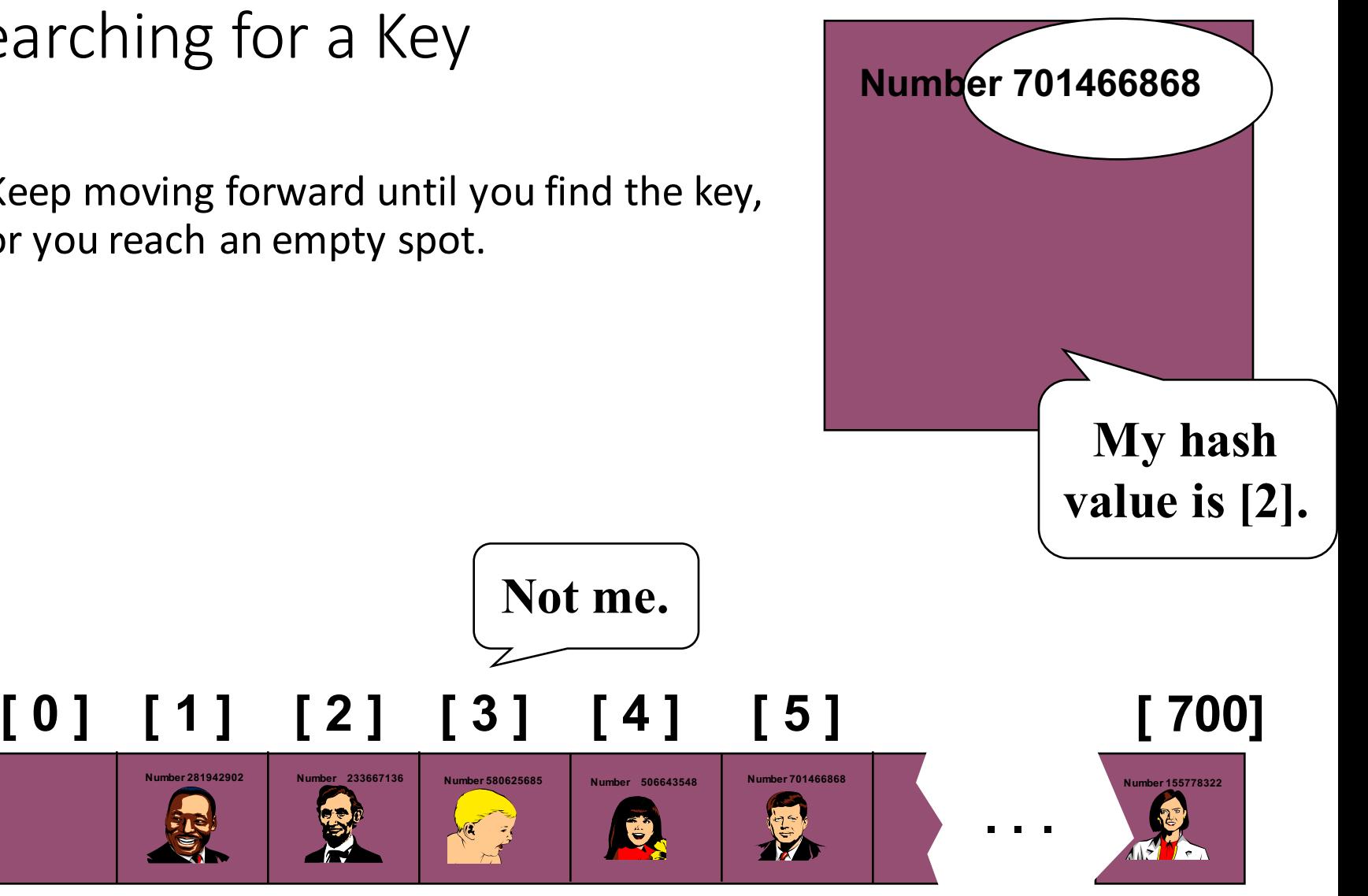

• Keep moving forward until you find the key, or you reach an empty spot.

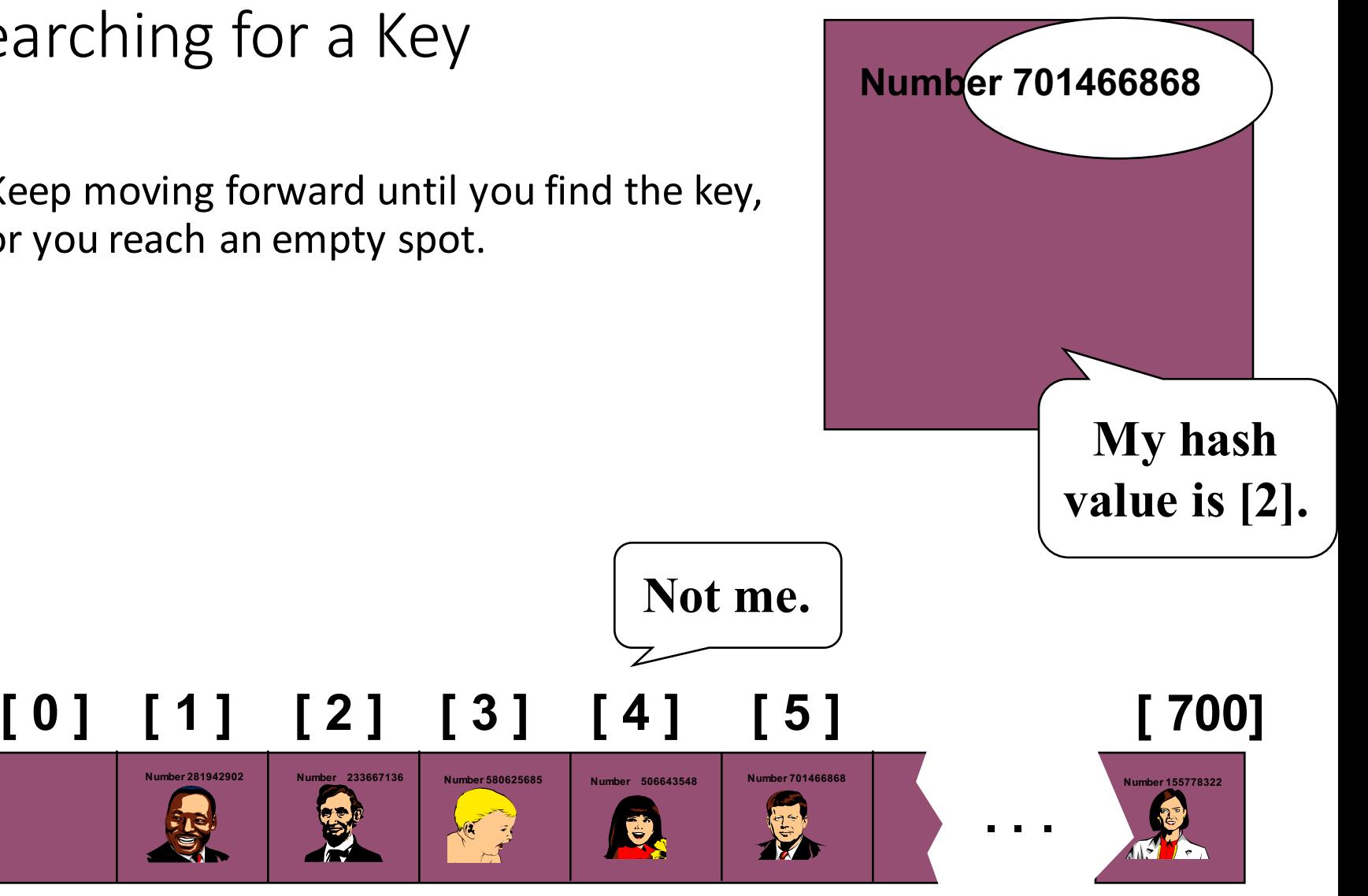

• Keep moving forward until you find the key, or you reach an empty spot.

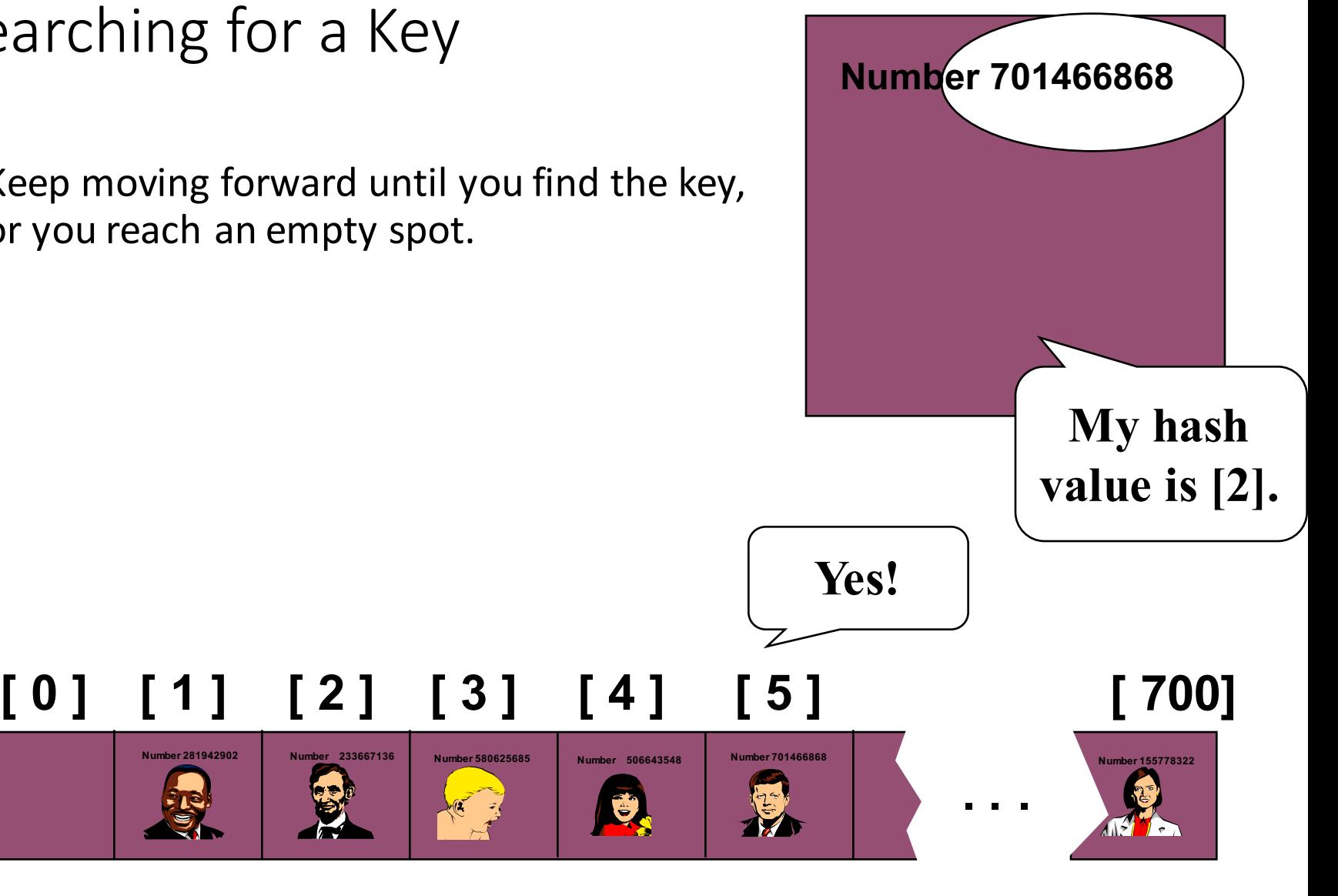

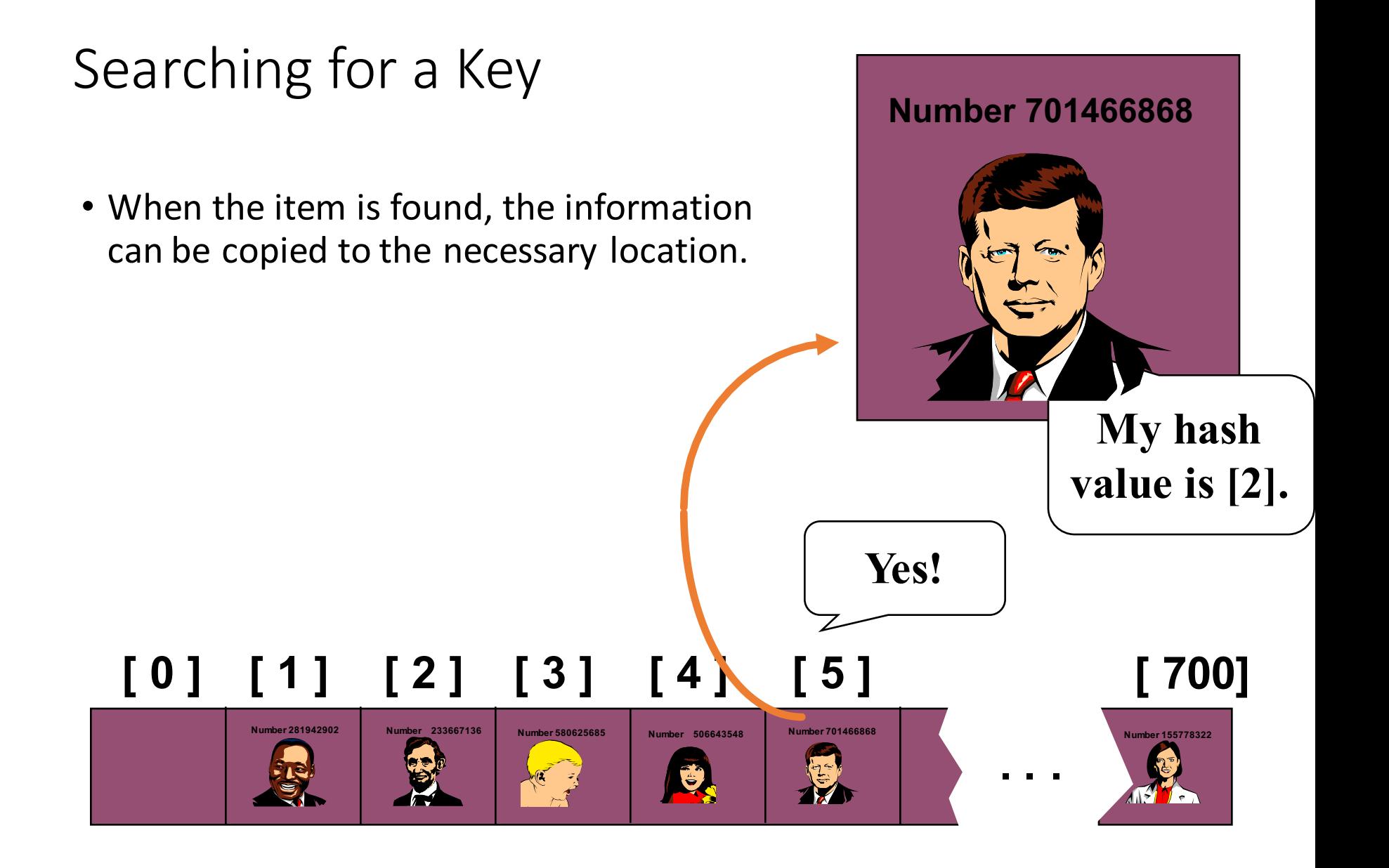

#### Deleting a Record

• Records may also be deleted from a hash table.

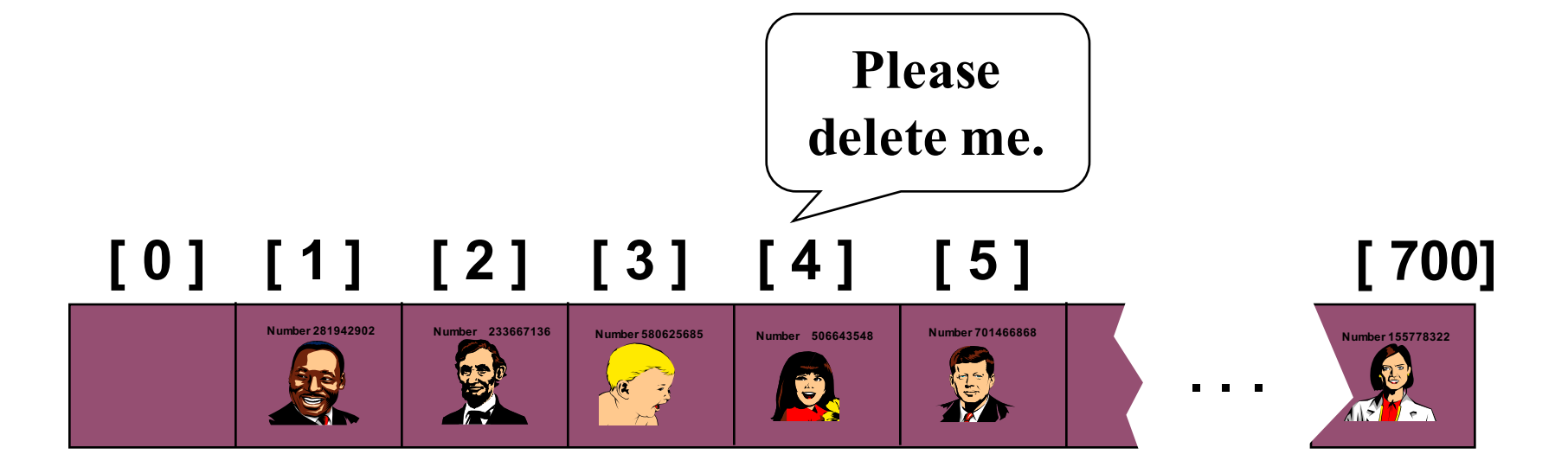

#### Deleting a Record

- Records may also be deleted from a hash table.
- But the location must not be left as an ordinary "empty spot" since that could interfere with searches.

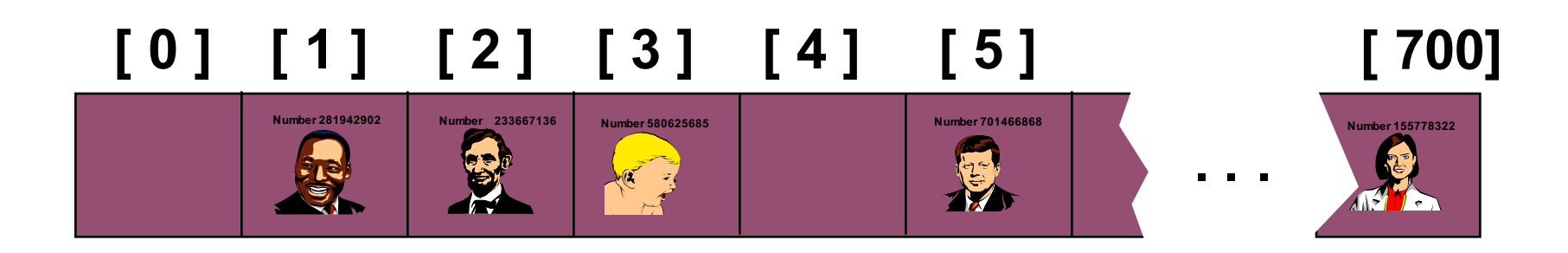

#### Deleting a Record

- Records may also be deleted from a hash table.
- But the location must not be left as an ordinary "empty spot" since that could interfere with searches.
- The location must be marked in some special way so that a search can tell that the spot used to have something in it.

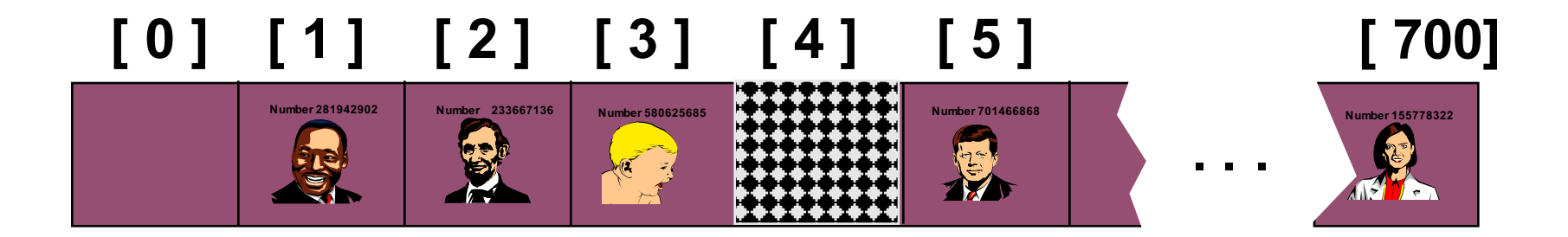

### Time Analysis

- Without any collisions
	- constant
- With collisions
	- $O(k)$  where k is the average collisions for items
	- $k \ll n$ , size of the problem

### Improving Hashing

- Size of the hashing table when using *division* hash *function*
	- prime number in the form of 4k+3
- Other hashing functions
	- mid-square, multiplicative
- Double hashing (instead of linear probing)
	- the 2<sup>nd</sup> hash function for stepping through the array
- Chained hashing
	- using a linked list for each component of the hash table

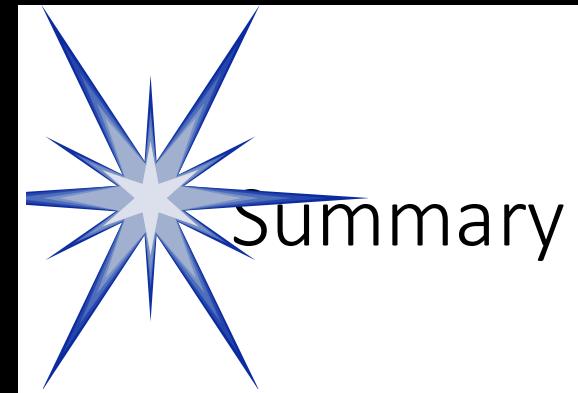

- Hash tables store a collection of records with keys.
- The location of a record depends on the hash value of the record's key.
- When a collision occurs, the next available location is used.
- Searching for a particular key is generally quick.
- When an item is deleted, the location must be marked in a special way, so that the searches know that the spot used to be used.

### **Hash Table Exercise**

Five records of past students

- Create a small hash table with size 5 (indexes 0 to 4).
	- Insert the five items
	- Remove Bill Clinton

- Do three searches (for Will Smith, Bill Clinton, and Elizabeth).

Kathy Martin 817339024

Took Data Structures in Fall 1993. Grade A.

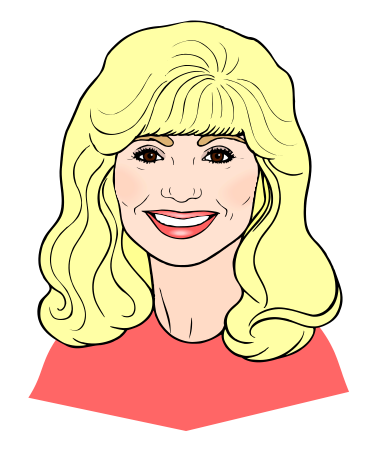

Hard worker. Always gets things done on time.

Currently working for ABC in New York City.

Will Smith 506643973

Took Data Structures in Fall 1995. Grade A.

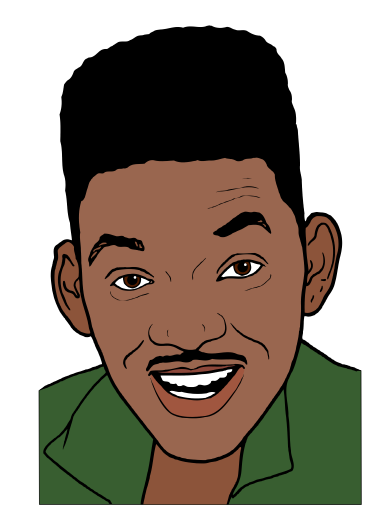

A bit of a goof-off, but he comes through in a pinch.

Currently saving the world from alien invasion.

William "Bill" Clinton 330220393

Took Data Structures in Fall 1995. Grade B-.

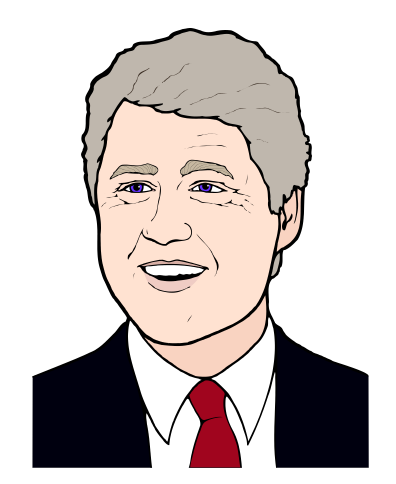

Gets along with most people well.

Been laid off even before the slowdown of the economy.

Elizabeth Windsor 092223340

Took Data Structures in Fall 1995. Grade B-.

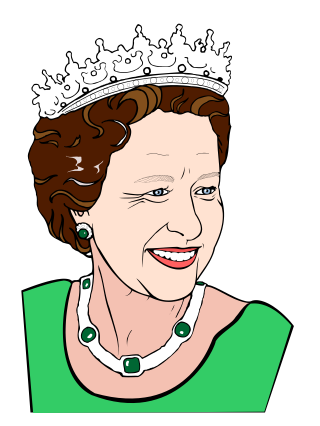

Prefers to be called "Elizabeth II" or "Her Majesty." Has some family problems.

Currently working in public relations near London.

Al Einstein 699200102

Took CSCI 2270 in Fall 1995. Grade F.

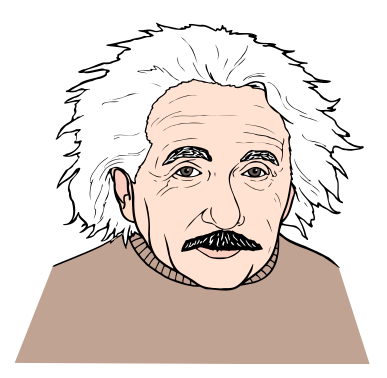

In spite of poor grade, I think there is good academic ability in Al.

Currently a well-known advocate for peace.

#### Presentation copyright 19<sup>7</sup> Hison Wesley Longman, For use with *Data Sucture* and Other Objects Using C++ by Michael Main and Walter Savich.

Some artwork in the permit is used with permission from Sentation ask Force (copyright Mevision Technologies Inc) and Corel Gallery Clipart Catalog (copyright rel Corporation, 3G Graphics Inc, Archive Arts, Cartesia Software, Image  $\phi$  and  $\phi$  and  $\phi$  and  $\phi$  and  $\phi$  and  $\phi$  and  $\phi$  and  $\phi$  and  $\phi$ . Totem Graphics Inc).

Students and instructions who use *Data Structures and Cherr Objects Using C+*+ are welcome to this presentation however they see fit, so long as this copyright notice remains in<sup>t</sup>

#### THE END